## **\*=============Dual\_Purpose\_Windowing============ The FFT transform has the disadvantage that most real signals have changing spectrums over time. Spectrums of voice or music really need to looked over short periods to time because much of the information is encoded as when the spectrum changes.**

**One convenient way to create small windows of time is to ramp up and ramp down a signal's amplitude.** 

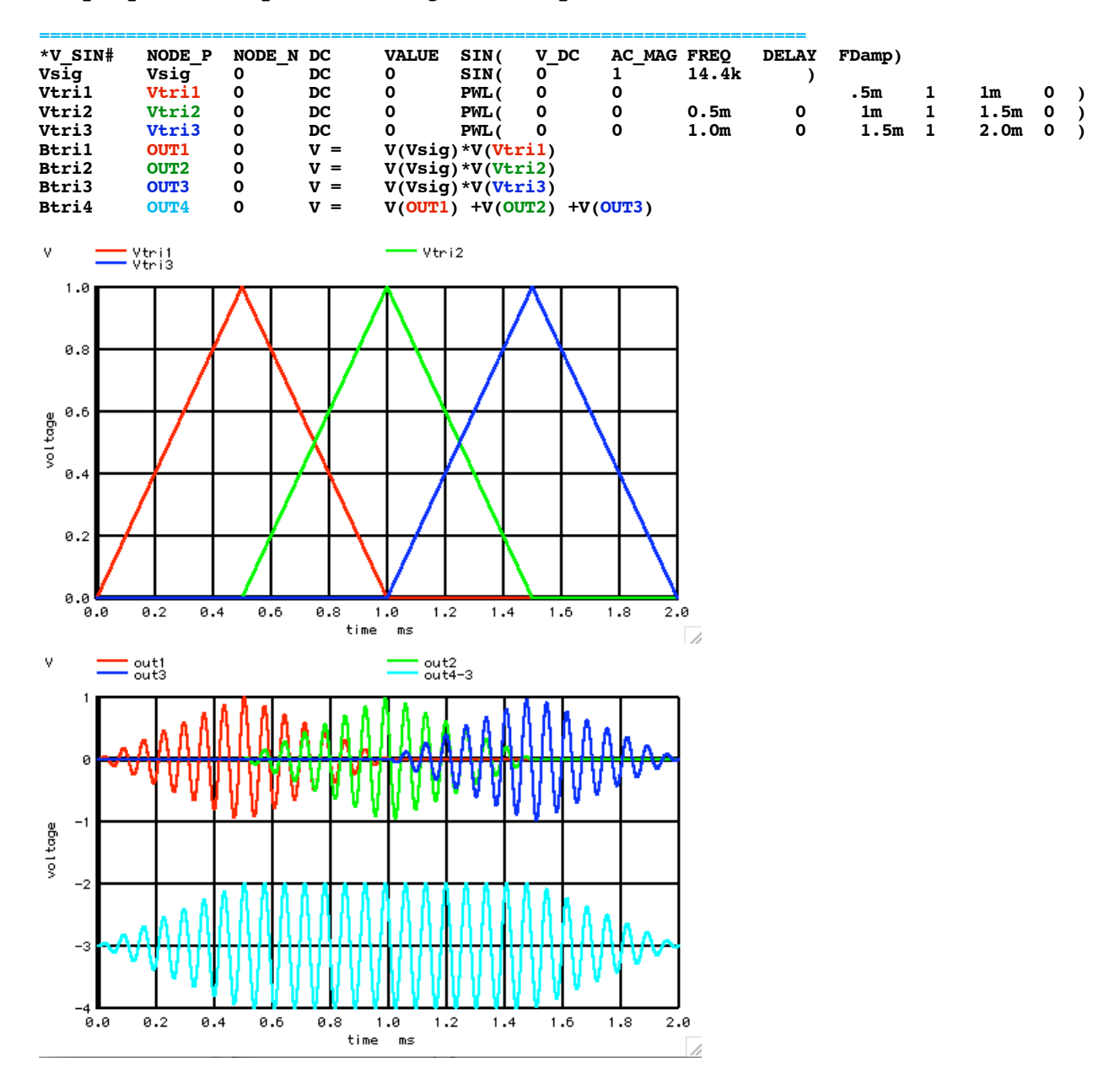

**Overlapping the ramp up and down windows allows a signal to be split into separate time periods which can easily be put back together.** 

**There is another problem if the signal does not contain a whole number of cycles in the sample period. This causes the spectrum output to leak across the whole spectrum.**

**=======================================================================**

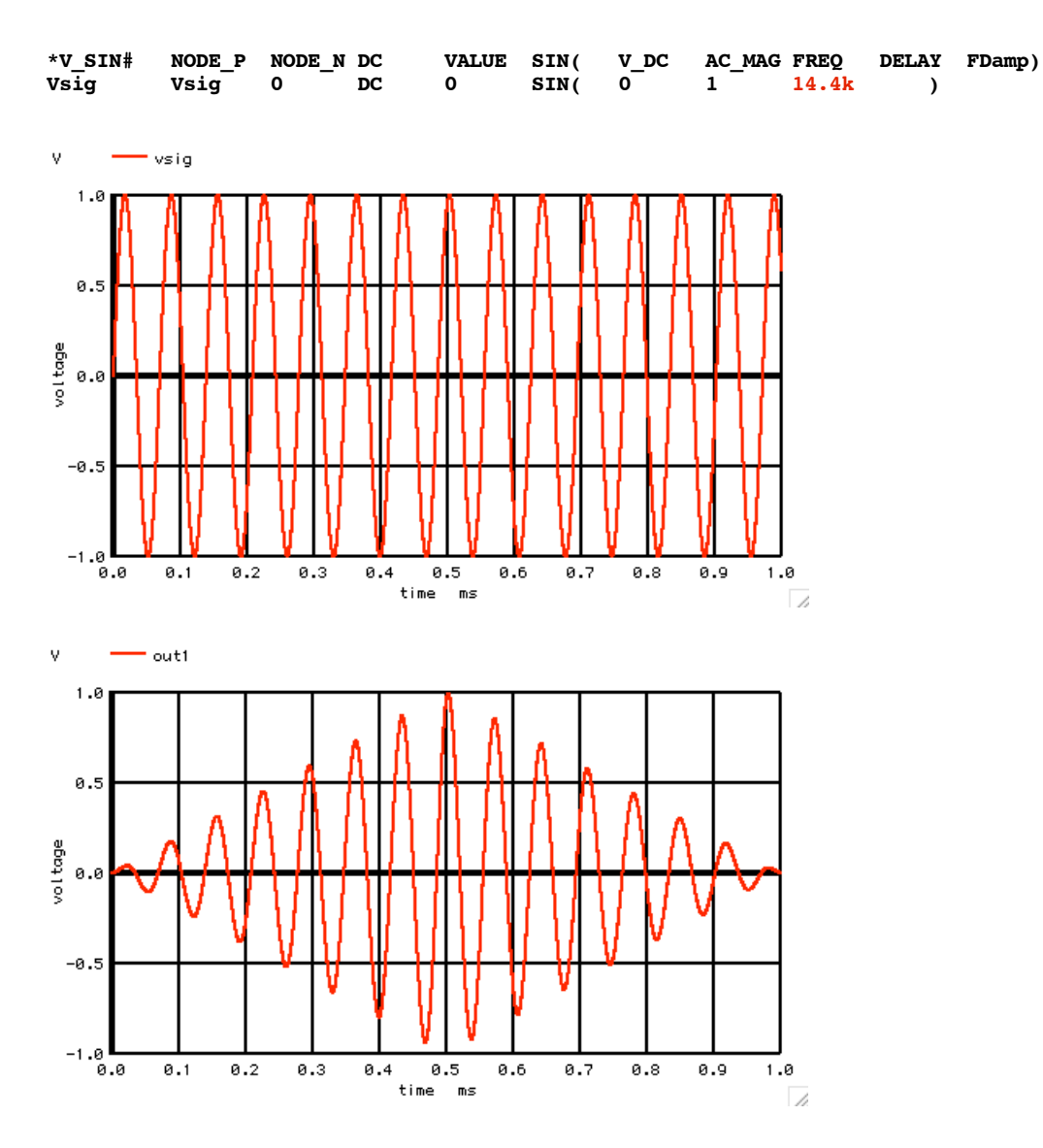

**The process of ramping up and down the input signal also tends to reduce this Spectrum Leakage as well.** 

**=======================================================================**

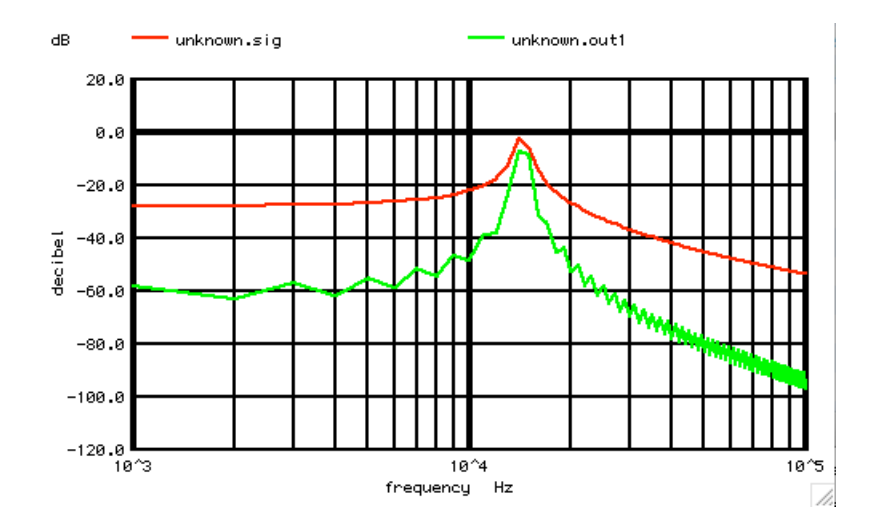

**The triangle window is good for overlapping simplicity. And it also greatly improves the Spectrum leakage issues. The Hanning window, which uses more of a cosine window, can show in better detail what is going on.** 

```
===========Full_Netlist_For_Copy_Paste======================= Dual_Purpose_Windowing
.Option srcsteps = 1 set Gmin = 1.0000E-02
*=======Circuit_Netlist=========================
*V_SIN# NODE_P NODE_N DC VALUE SIN( V_DC AC_MAG FREQ DELAY FDamp)
Vsig Vsig 0 DC 0 SIN( 0 1 14.4k )
Vtri1 Vtri1 0 DC 0 PWL( 0 0 .5m 1 1m 0 )
Vtri2 Vtri2 0 DC 0 PWL( 0 0 0.5m 0 1m 1 1.5m 0 )
Vtri3 Vtri3 0 DC 0 PWL( 0 0 1.0m 0 1.5m 1 2.0m 0 )
Btri1 OUT1 0 V = V(Vsig)*V(Vtri1)<br>
Btri2 OUT2 0 V = V(Vsig)*V(Vtri2)
Btri2 OUT2 0 V = V(Vsig)*V(Vtri2)
Btri3 OUT3 0 V = V(Vsig)*V(Vtri3)
Btri4 OUT4 0 V = V(OUT1) +V(OUT2) +V(OUT3)
.control
           TSTEP TSTOP TSTART TMAX ?UIC?
\begin{array}{ccc} \text{tran} & \text{.1u} & \text{2m} & \text{0} & \text{.1u} \\ \text{set} & \text{pensing}z = 2 & \end{array}set pensize = 2
plot Vtri1 Vtri2 Vtri3 
           out1 out2 out3 out4-3
setplot new let "sig" =<br>let "outl" =
let "sig" = 0*vector(100)<br>let "outl" = 0*vector(100)0*vector(100)
tran .1u 1m 0 .1u 
plot<br>set
          specwindow= "rectangular"
spec 1k 100k 1k v(vsig)<br>1et unknown.sig = dB(mag(v(vsi
                            dB(mag(v(vsig)))
tran .1u 1m 0 .1u 
plot
set specwindow= "rectangular"
\begin{array}{ll}\n\text{spec} & \text{i.} \\
\text{1.} & \text{100k} \\
\text{1.} & \text{1.} \\
\text{2.} & \text{1.} \\
\text{3.} & \text{1.} \\
\text{4.} & \text{1.} \\
\text{5.} & \text{1.} \\
\text{5.} & \text{1.} \\
\text{6.} & \text{1.} \\
\text{7.} & \text{1.} \\
\text{8.} & \text{1.} \\
\text{9.} & \text{1.} \\
\text{1.} & \text{1.} \\
\text{1.} & \text{1.} \\
\text{1.} & \text{1.} \\
\textdB(mag(v(out1)))
plot unknown.sig unknown.out1 vs frequency xlog ylimit -120 20
.endc
.end
7.29.10_12.02PM 
dsauersanjose@aol.com
Don Sauer 
http://www.idea2ic.com/
```